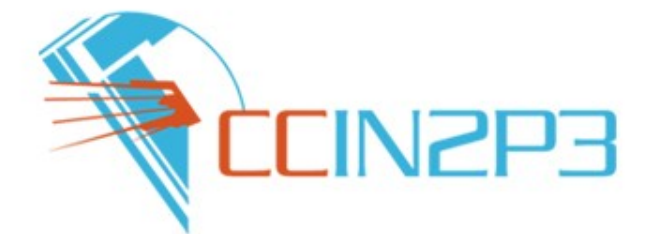

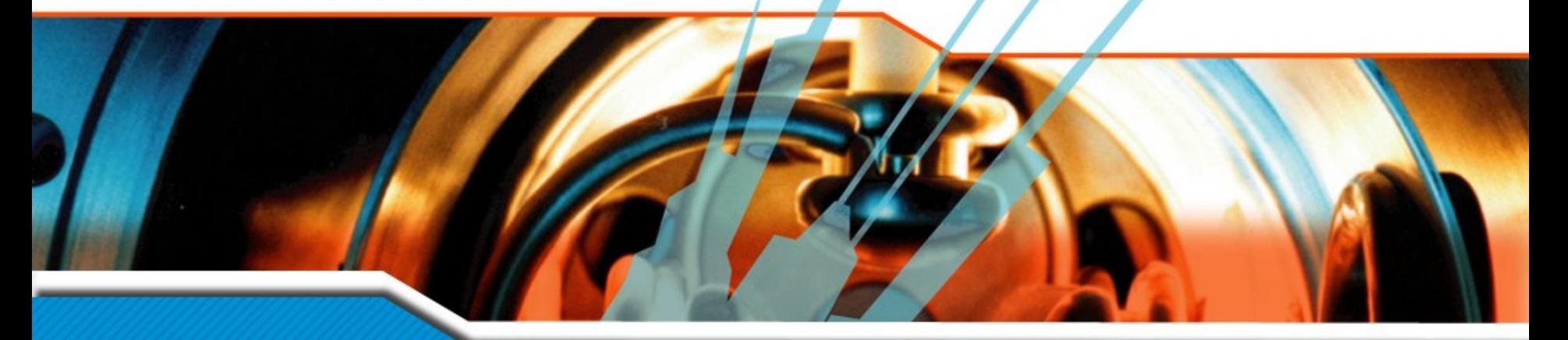

### **The Frontier System for the Fr Atlas Cloud**

**Vamvakopoulos E.** *GRIF-Tokyo-Beijing workshop***, 15th-19th June, LPNHE, Paris**

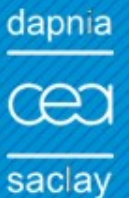

**CENTRE NATIONAL DE LA RECHERCHE SCIENTIFIQUE** 

### *Transfer metadata across Frontiers*

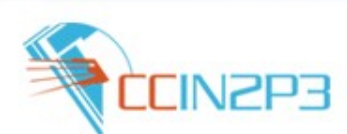

Conditions data refers to nearly all the non-event data produced during the operation of the ATLAS detector, together with that required to perform reconstruction and analysis**<sup>1</sup>** .

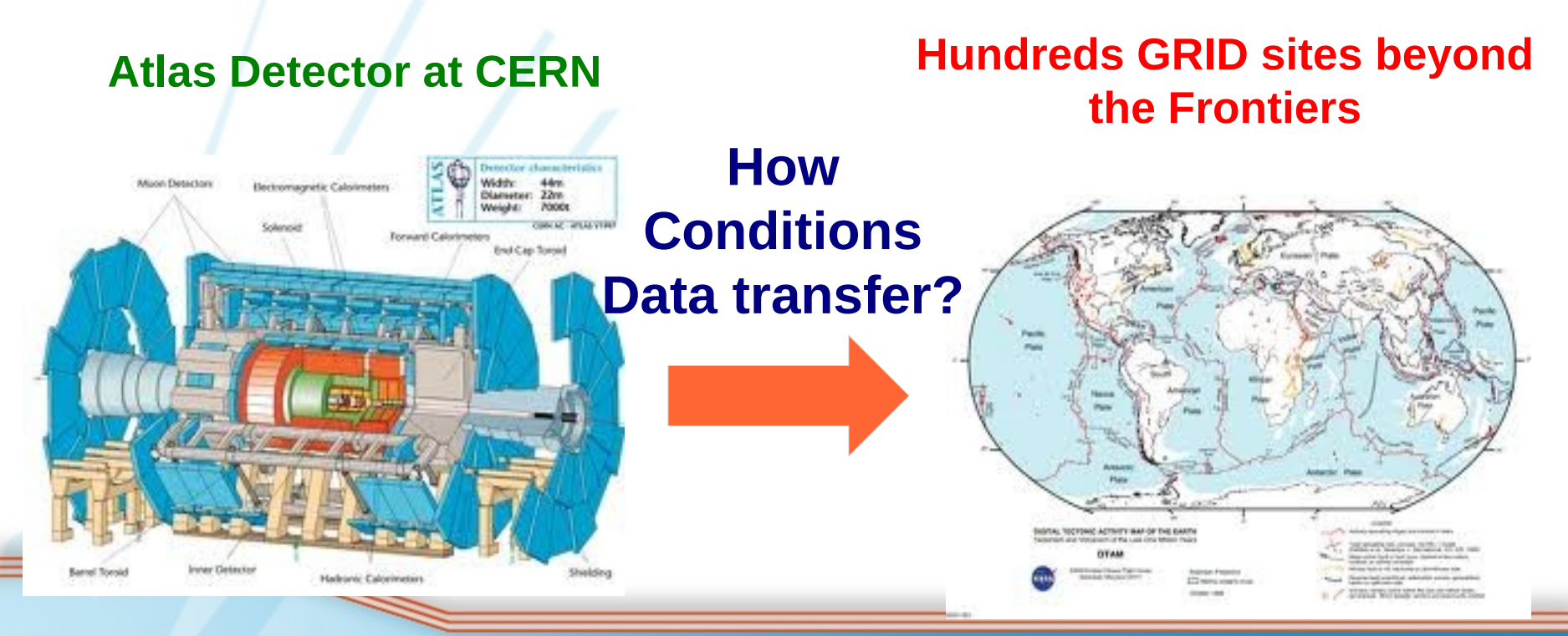

[1]. **ATLAS TDR-017, CERN-LHCC-2005-022**

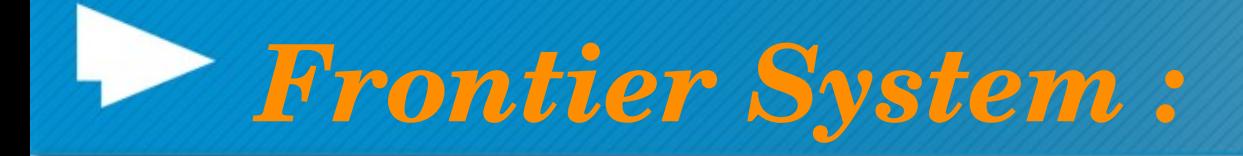

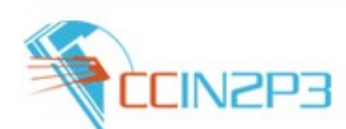

 **A System for Data Distribution from a Central DB to Many Client System<sup>2</sup>**

●**Frontier uses HTTP based Protocol (Rest Arch)<sup>3</sup>**

●**Developed at FermiLab for the needs CDF**

●**Adapted from LHC experiments at CERN: CMS, ATLAS to access "***conditions data***" at all their sites worldwide.**

**[2]<http://frontier.cern.ch/> [3] http://www.ics.uci.edu/~fielding/pubs/dissertation/top.htm** 

▓

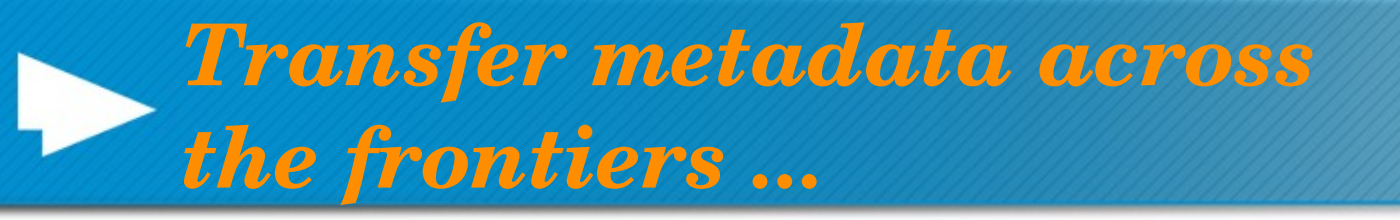

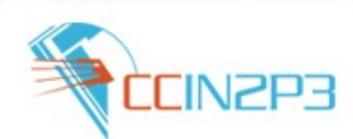

### **In the case of Condition Data from** *ATLR* **are transferred down to the ATLAS payload (jobs) by :**

a distrusted network of read-only replicas **of the central** *ATLR DB* **(CERN) on selected** 

### Tier1 sites (IN2P3-CC, RAL, KIT, BNL and **TRIUMF)**

**and the employment of the Frontier system**

N

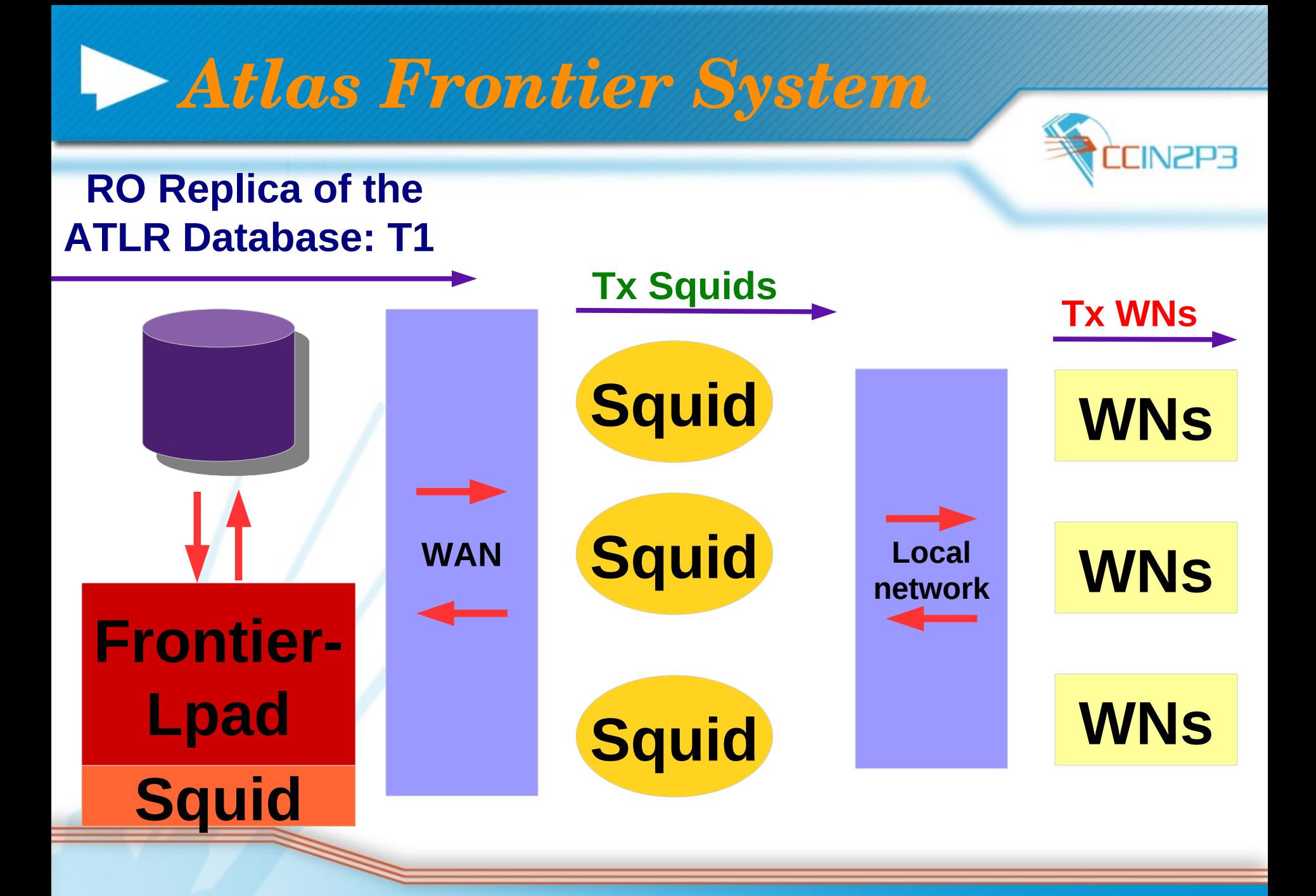

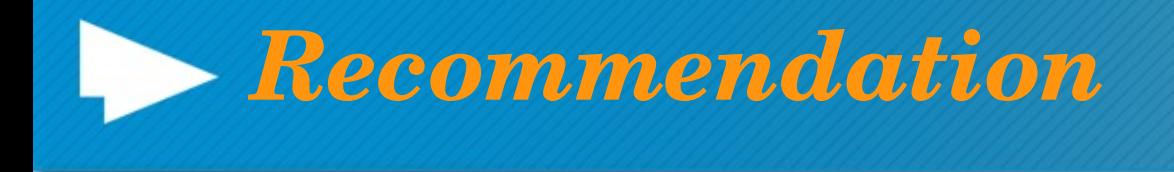

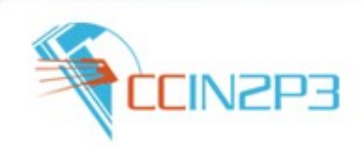

- **ATLAS requests that selected T1 sites install both Frontier (launchpad) and Local Squid servers and that**
- **each Tier 2 site install one local Squid instance per 500 user analysis batch queue slots hosted at their site**
- **(ref: ATLAS Trigger and Offline Board [TOB], September 16, 2009).**

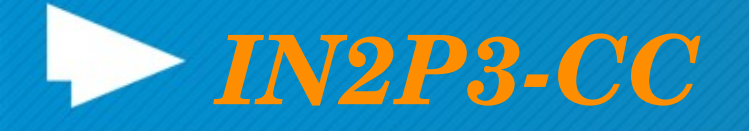

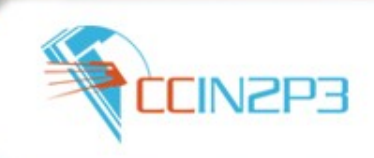

### *Two FrontierLpad*

- under DNS load balancing
- Alias: **ccfrontier.in2p3.fr**

## *Two Site Squids*

- under DNS load balancing
- Alias: **ccaltassquid.in2p3.fr**
- **only for the Frontier dedicated usage (acl on destination)**

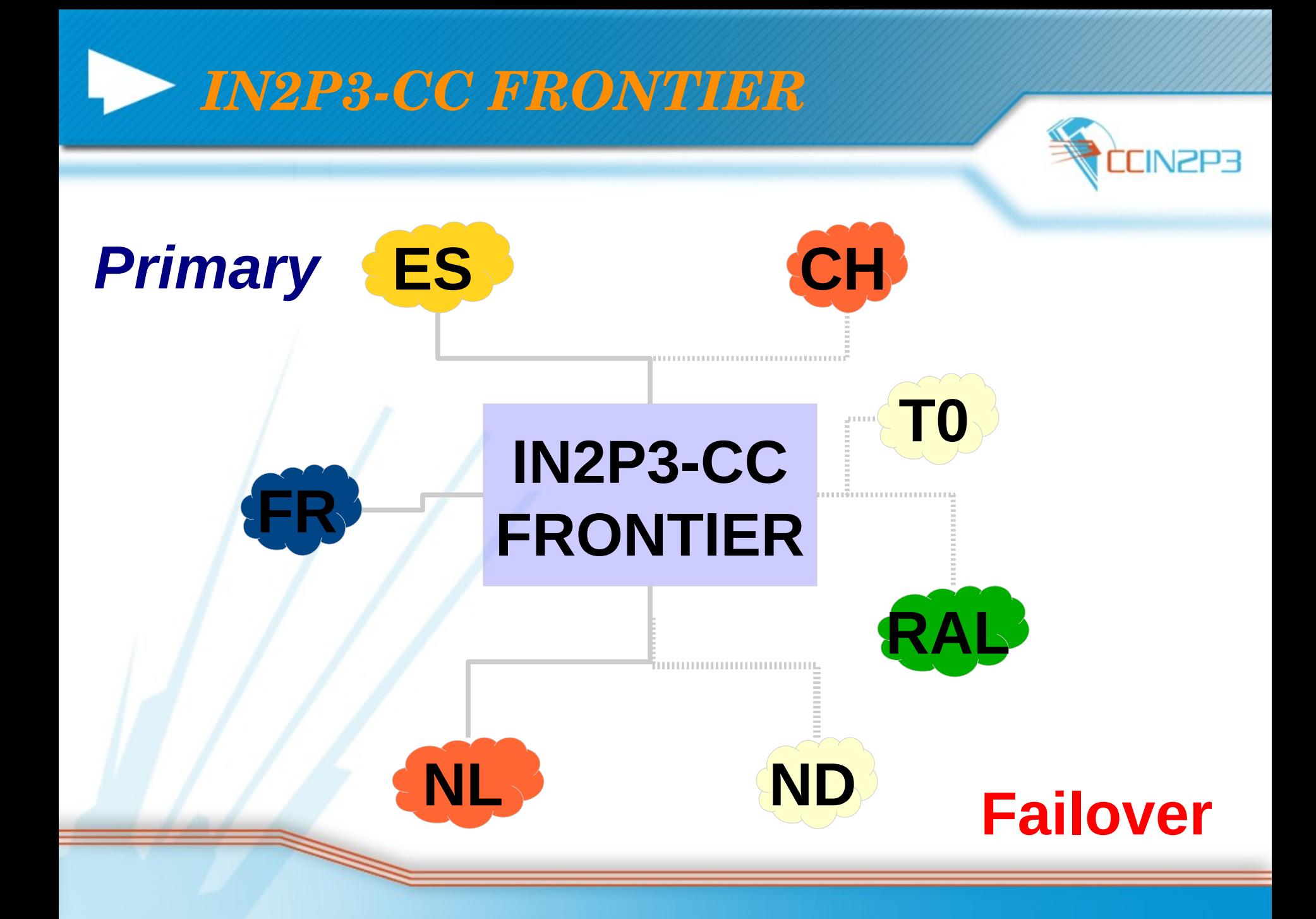

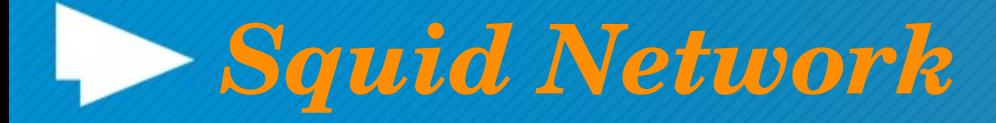

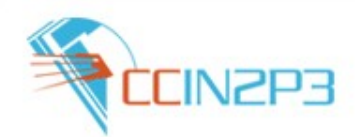

 **GRIF** – **LAL** – **LPNHE IRFU/CEA LAPP**\* **IN2P3-CC\*** – **CPPM** – **LSPC** – **LPC**

We shall say the contract of the contract of the contract of the contract of the contract of the contract of the contract of the contract of the contract of the contract of the contract of the contract of the contract of t

 **BEIJING\* RO-02-NIPNE\*** – **RO-14-ITIM RO-07-NIPNE\* RO-16-UAIC\* TOKYO\***

## **Frontier endpoint Configuration via AGIS**

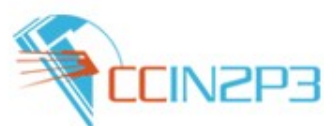

**SITE**

 *Frontier Configuration for the site: primary and backup Frontier Service endpoint.*

**AGIS**

**....**

 *Squid Configuration for the site: primary and backup squid service endpoint.*

## *Atlas installation machinery*

*add to the atlas local environment setup of*  **...** *the, a site variable with a specific format ...*

FRONTIER SERVER="(serverurl=http://ccfrontier.in2p3.fr:23128/ccin2p3-AtlasFrontier)  **(serverurl[=http://lcgftatlas.gridpp.rl.ac.uk:3128/frontierATLAS\)](http://lcgft-atlas.gridpp.rl.ac.uk:3128/frontierATLAS) (proxyurl[=http://ccatlassquid.in2p3.fr:](http://ccatlassquid.in2p3.fr/)3128)"**

## *Topology & Failover*

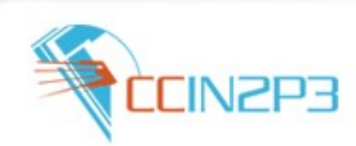

*Failover in the level of the client :*

*if a Frontier server fails then the client (frontier lib) will try other Frontier in order to get their data*

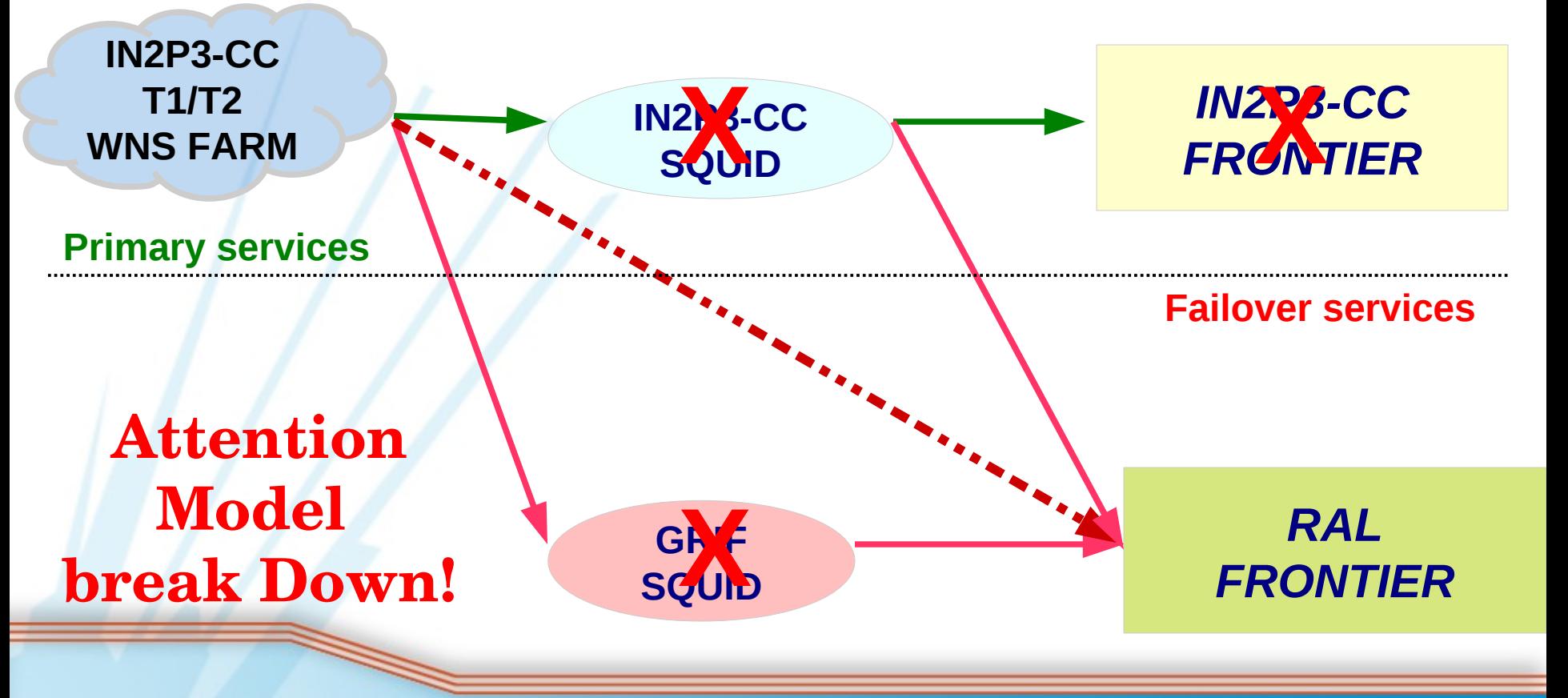

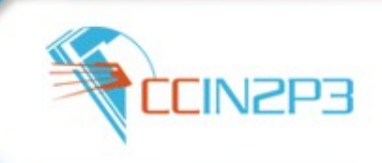

### *Central Monitoring of FrontierLpad and Squids*

### *Central Monitoring of Frontier-Lpad and Squid service*

- **[Service Level Status of ATLAS launchpad servers](https://sls.cern.ch/sls/service.php?id=ATLAS-Frontier)(SLS)**
	- https://sls.cern.ch/sls/service.php?id=ATLAS-Frontier

### **SUM: Site Usability Monitor & SSB dashboard**

- $-$  http://dashb-atlas-sum.cern.ch
- $-$  http://dashb-atlas-ssb.cern.ch/

We shall say the contract of the contract of the contract of the contract of the contract of the contract of the contract of the contract of the contract of the contract of the contract of the contract of the contract of t

- **Awstats Monitoring for Frontier-launchpad** (A nice open source tool that generates advanced squid-proxy, web, ftp , mail server statistics: **Domains/countries, Host, Number of visits, TCP\_HIT, TCP\_MISS)** 
	- <http://frontier.cern.ch/awstatsatlas.html>

**MRTG Monitoring : (Request/Fetch – in/out Traffic Count object)**

– <http://frontier.cern.ch/squidstats/indexatlas.html>

#### **Service Level Status at CERN**  $\blacktriangleright$

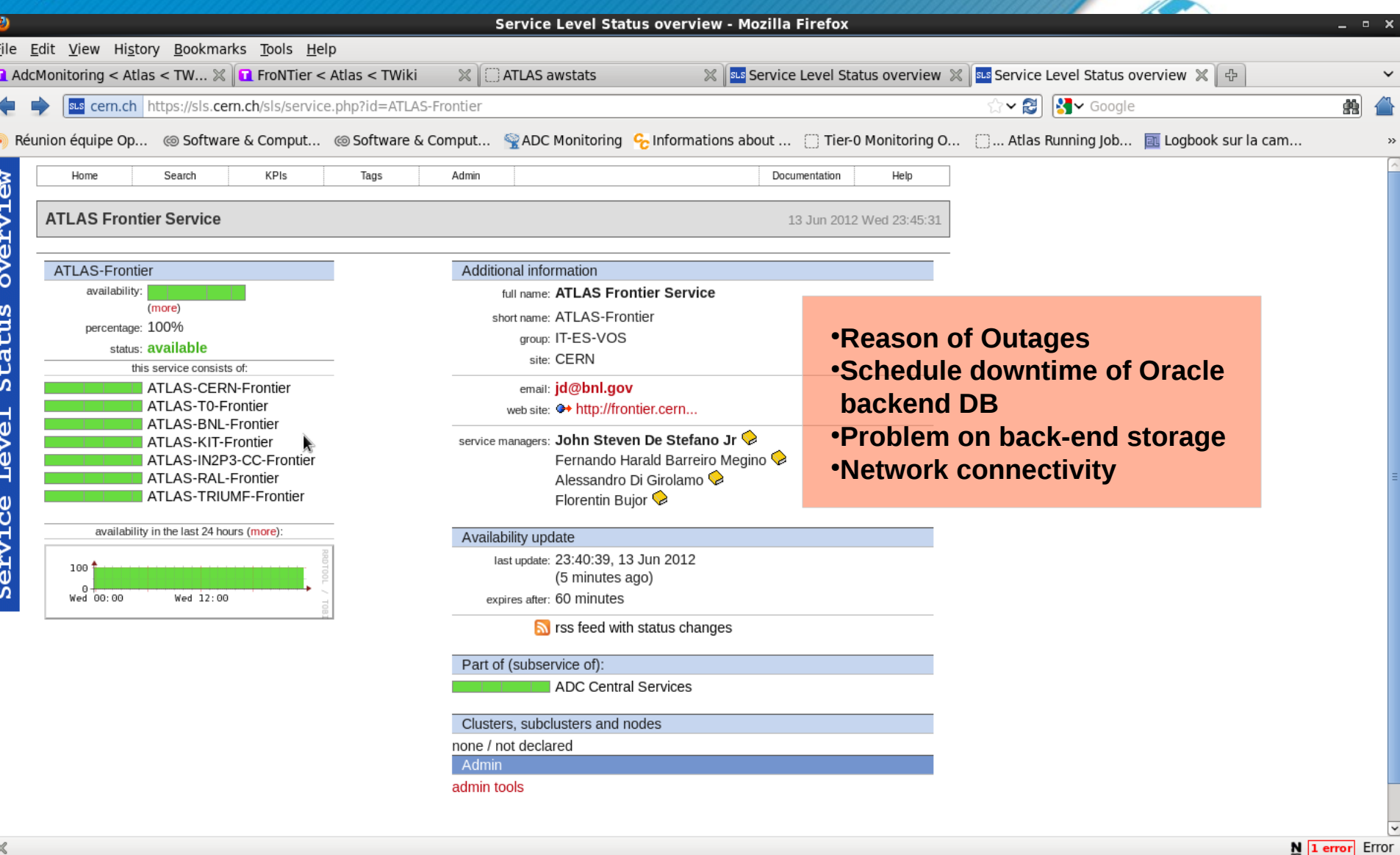

### *SUM AVAILABILITY TEST*

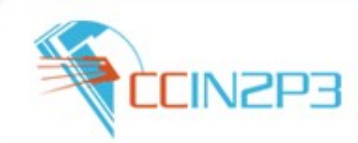

SUM availability test for Frontier/squid submits a simple job, which tests different combination of the Frontier endpoint and the squid endpoint (normally 4 pair )

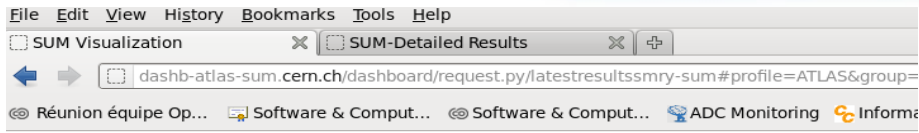

#### Igorithm for calculating the Site and Service Availabi

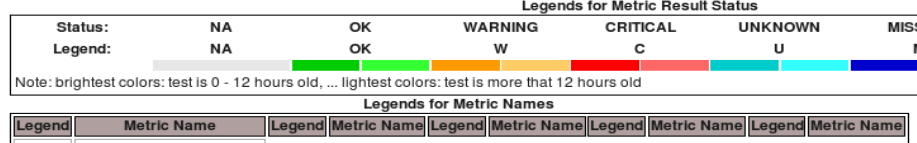

org.atlas.WN-FrontierSquid

#### Link to data

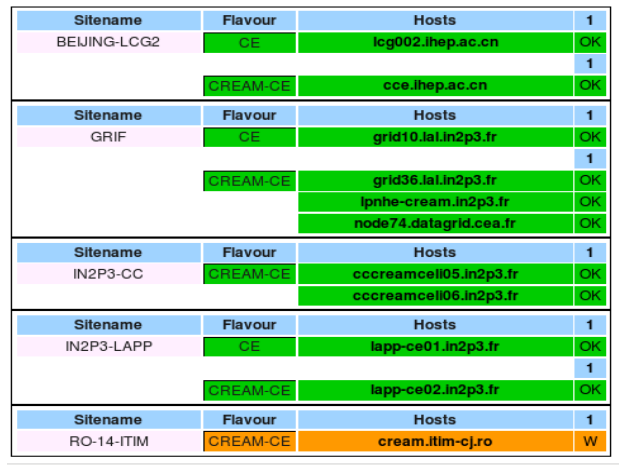

### **SUM** test historical view: examples ..

### Test history cce.ihep.ac.cn using ATLAS

336 hours from 2012-06-02 17:00 to 2012-06-16 17:00

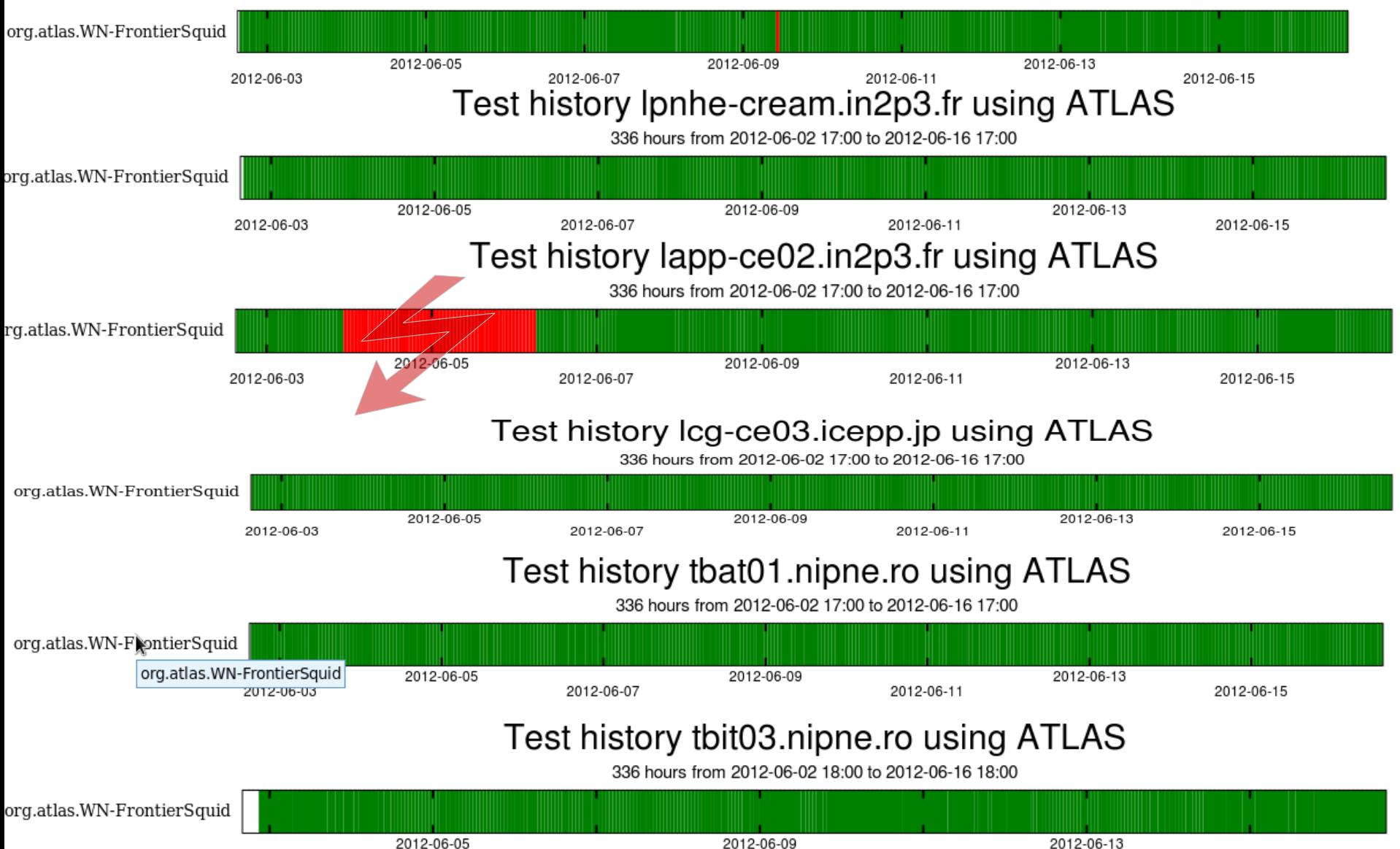

2012-06-03

2012-06-07

2012-06-11

2012-06-15

## **AWSTATS ...**

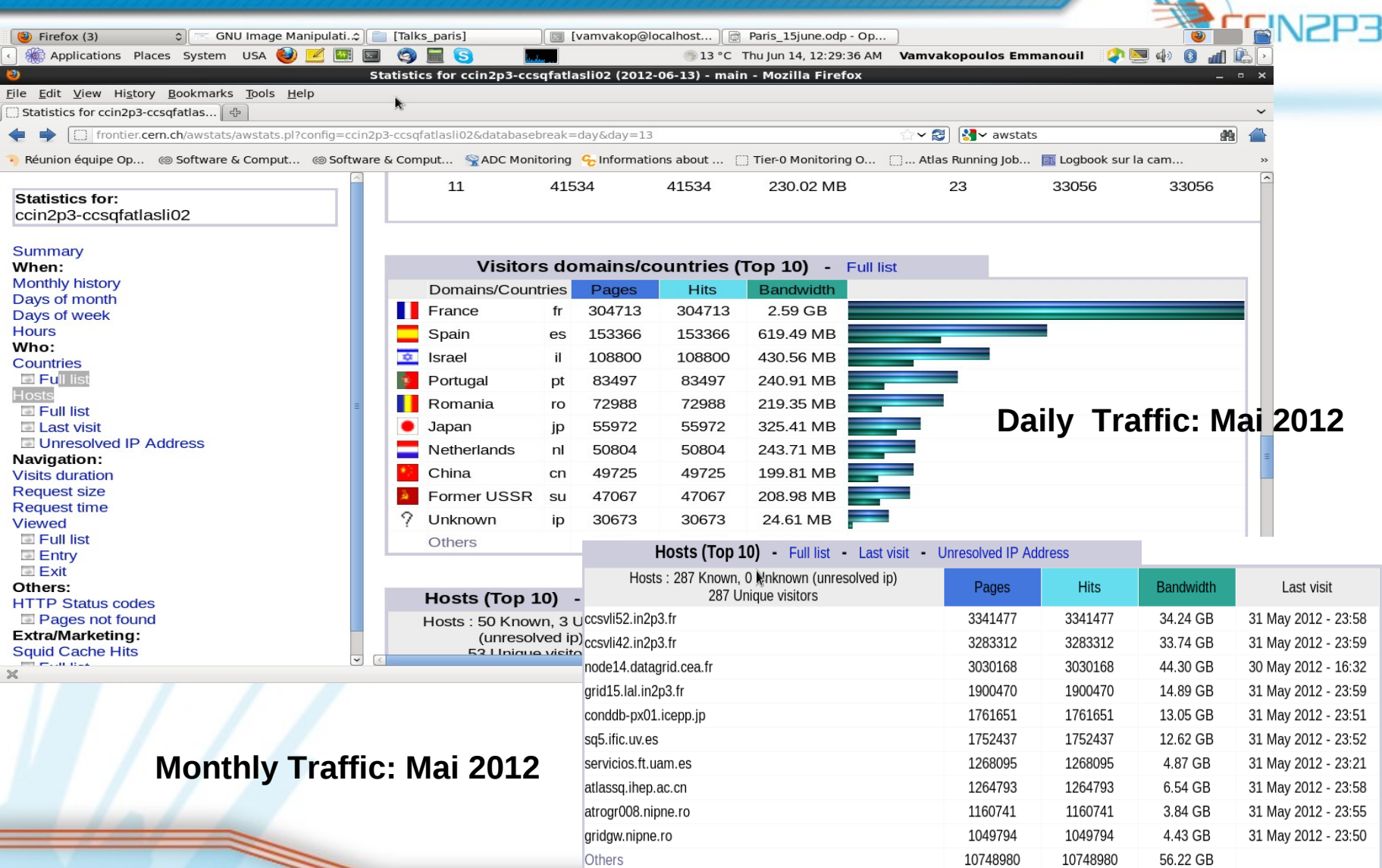

### *Frontierlpad at IN2P3CC*

#### `Daily' Graph (5 Minute Average)

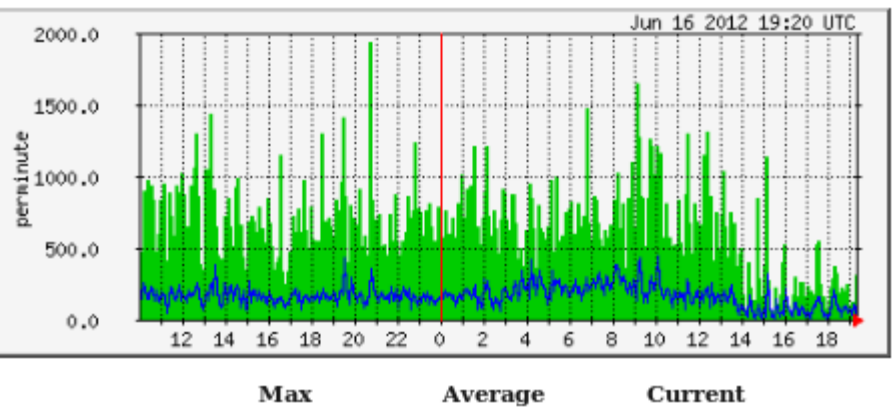

**HTTP** regs 1932.0 reg/min 572.0 reg/min 306.0 reg/min **HTTP** fetches  $433.0$  req/min  $157.0$  req/min  $123.0$  req/min

#### Daily' Graph (5 Minute Average)

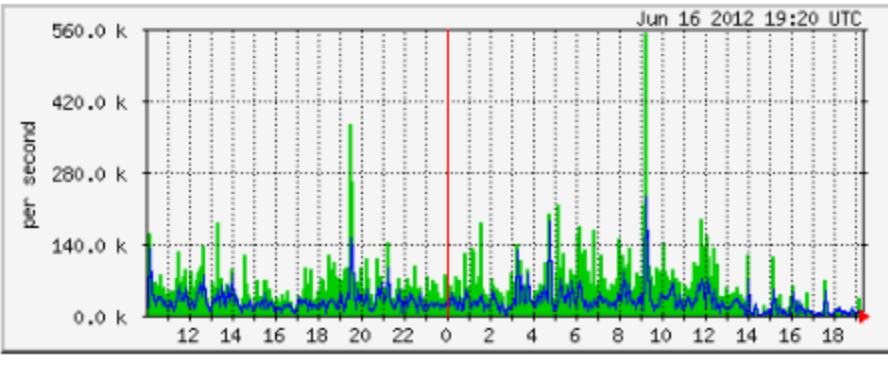

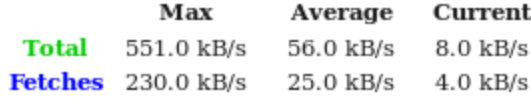

#### 'Weekly' Graph (30 Minute Average)

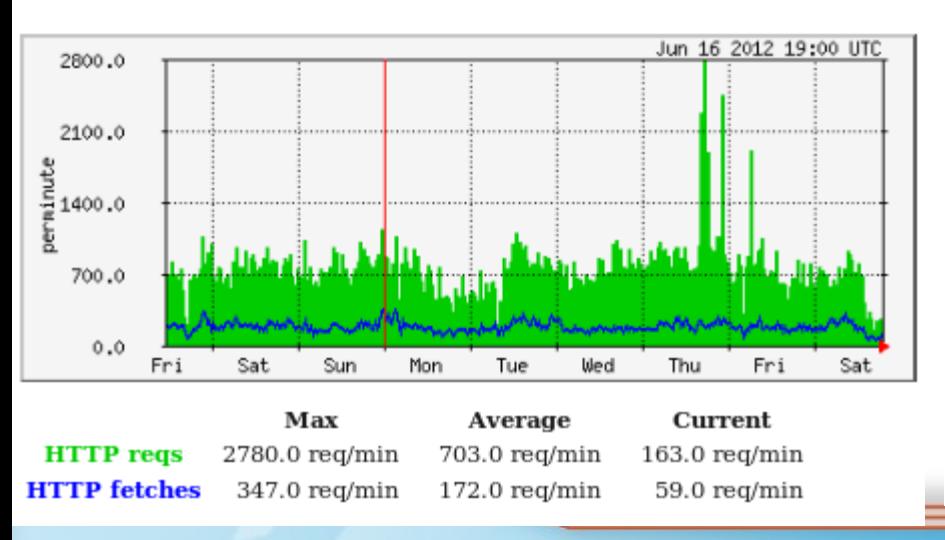

#### 'Weekly' Graph (30 Minute Average)

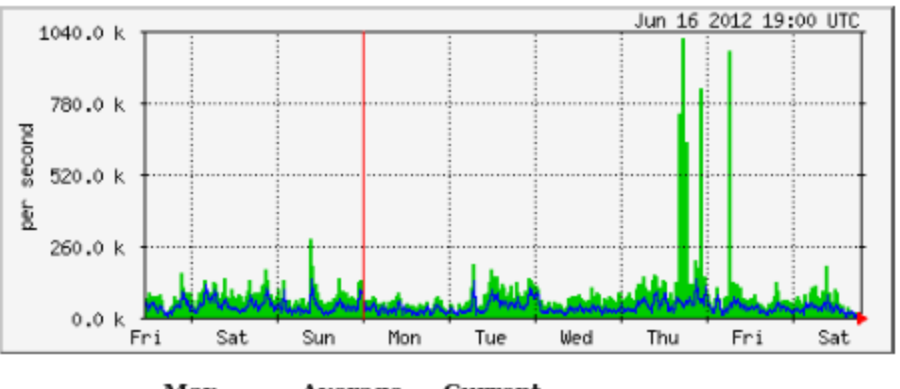

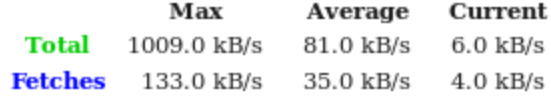

#### **16/6/2012**

### *SQUID at IN2P3CC*

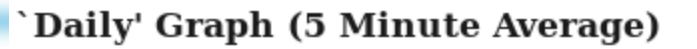

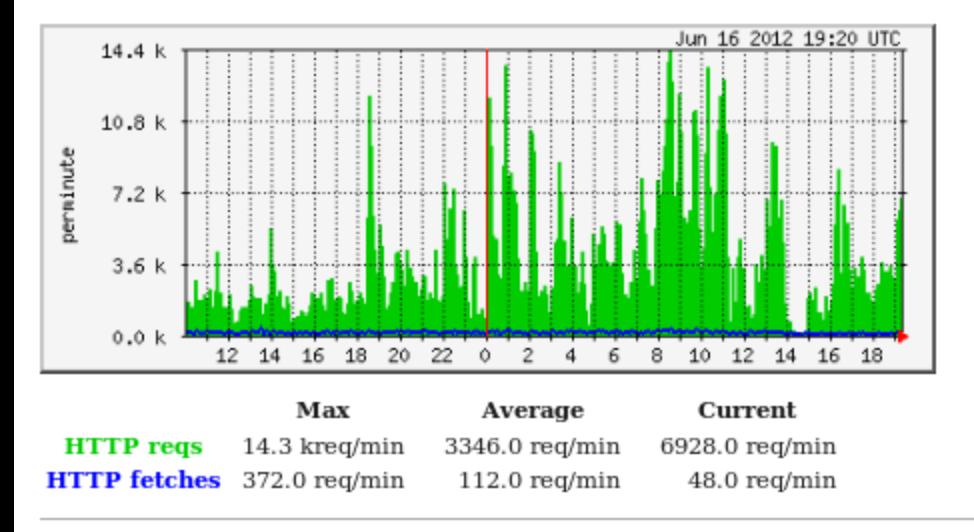

#### 'Weekly' Graph (30 Minute Average)

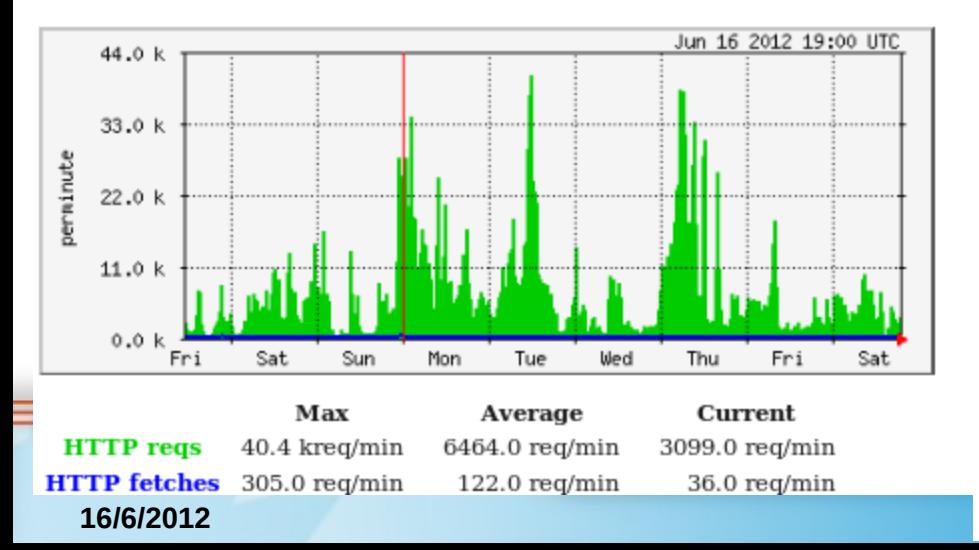

#### 'Daily' Graph (5 Minute Average)

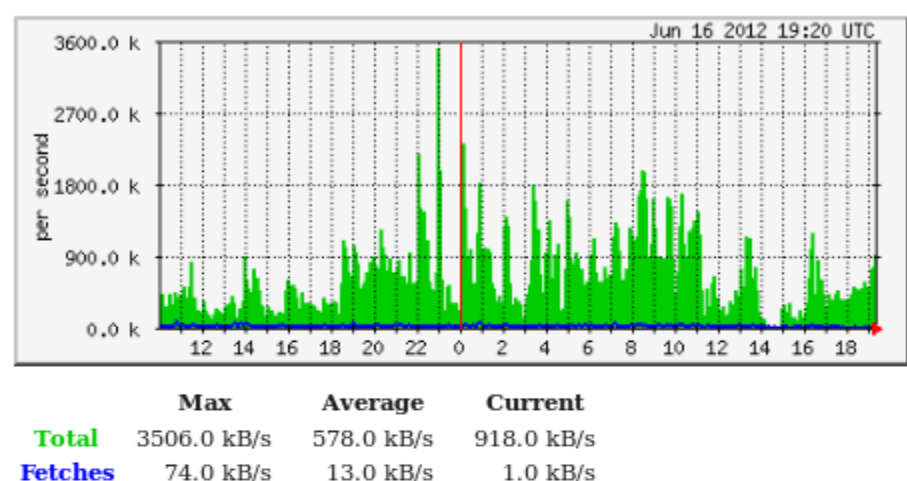

#### 'Weekly' Graph (30 Minute Average)

**Fetches** 

120.0 kB/s

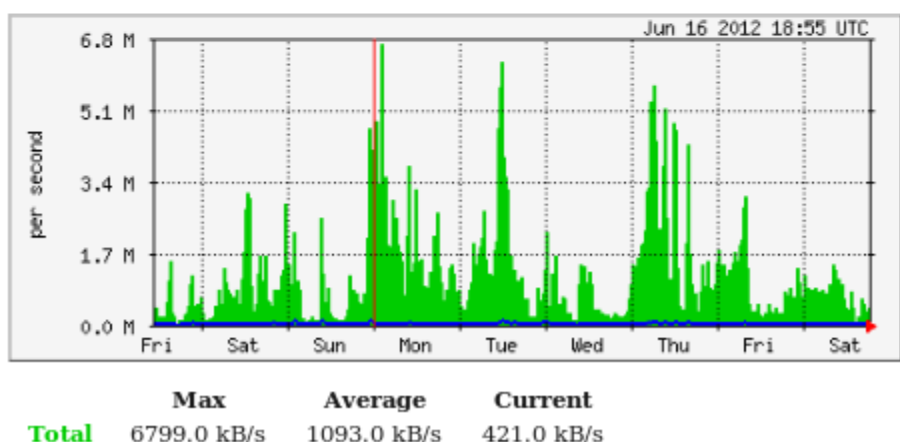

 $0.0$  kB/s

18.0 kB/s

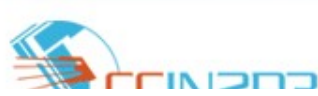

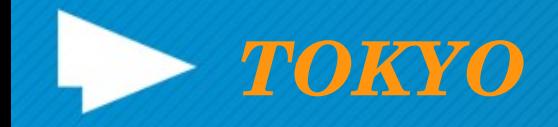

#### `Daily' Graph (5 Minute Average)

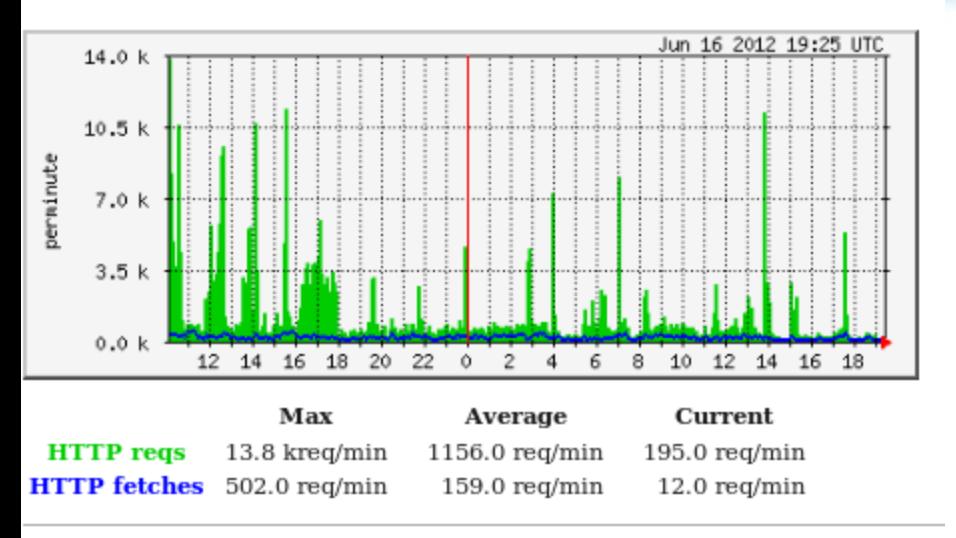

#### Weekly' Graph (30 Minute Average)

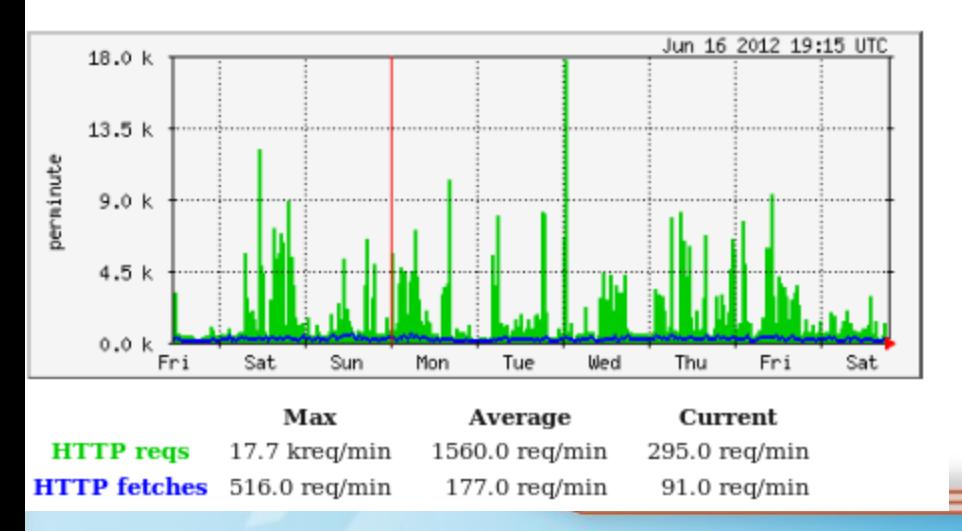

Daily' Graph (5 Minute Average)

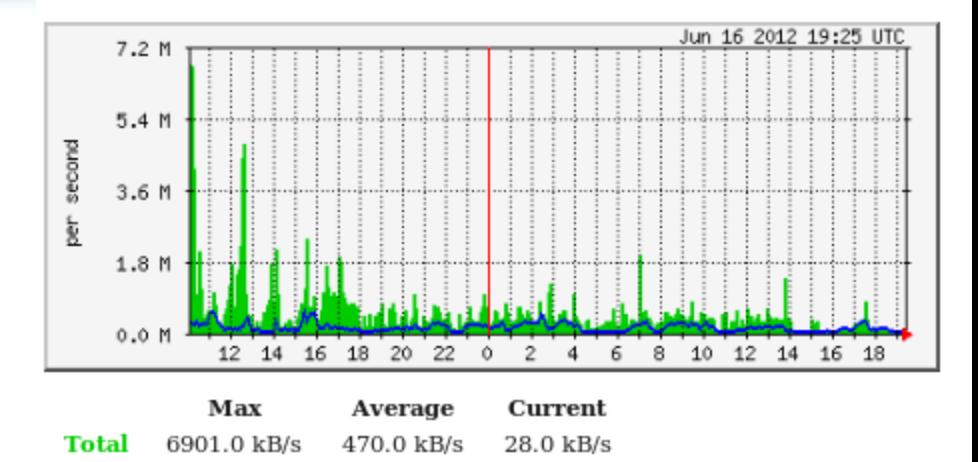

 $9.0$  kB/s

#### 'Weekly' Graph (30 Minute Average)

130.0 kB/s

**Fetches** 

582.0 kB/s

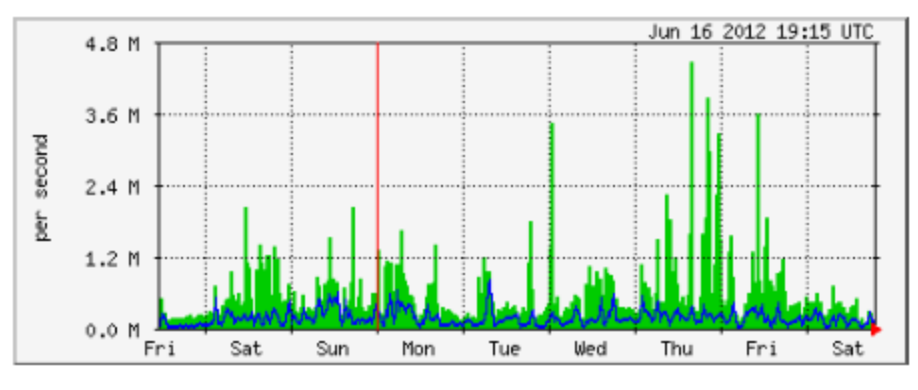

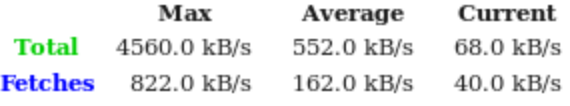

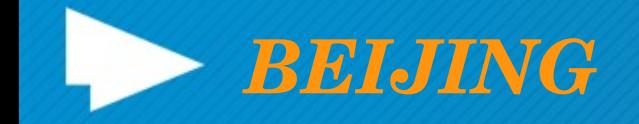

#### Daily' Graph (5 Minute Average)

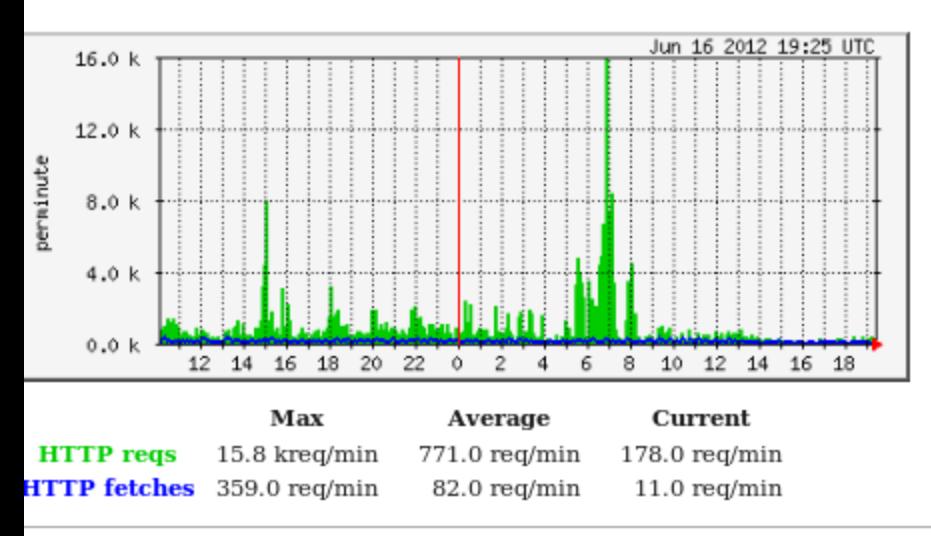

#### Daily' Graph (5 Minute Average)

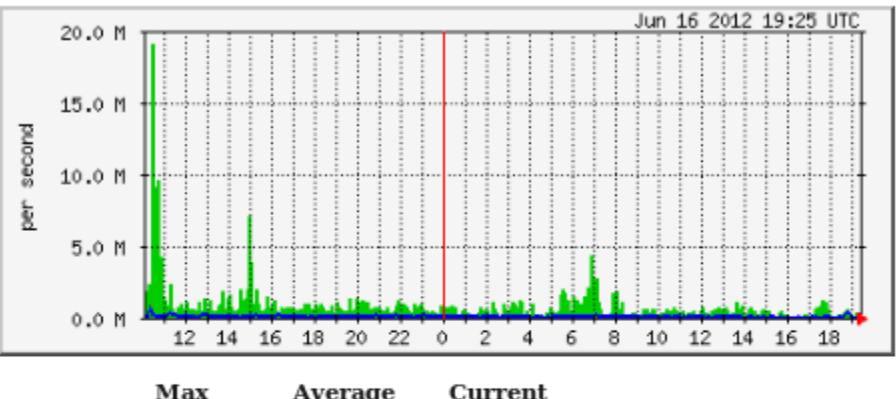

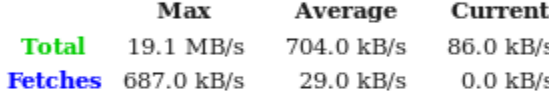

#### Weekly' Graph (30 Minute Average)

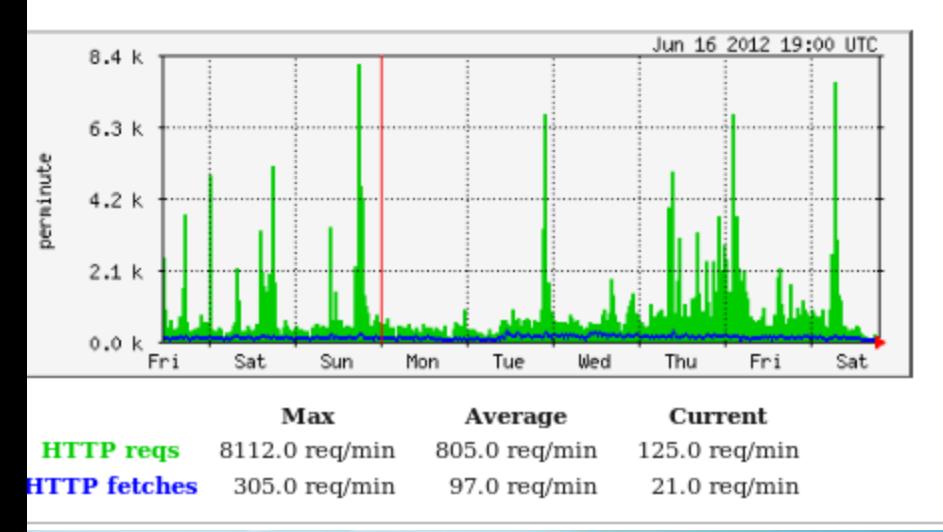

#### 'Weekly' Graph (30 Minute Average)

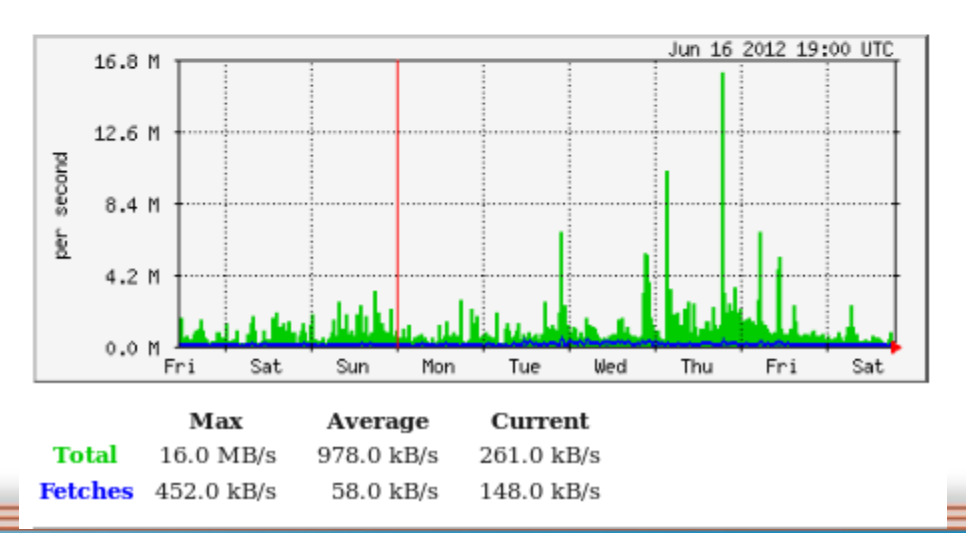

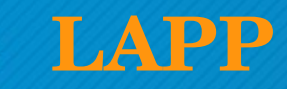

#### Daily' Graph (5 Minute Average)

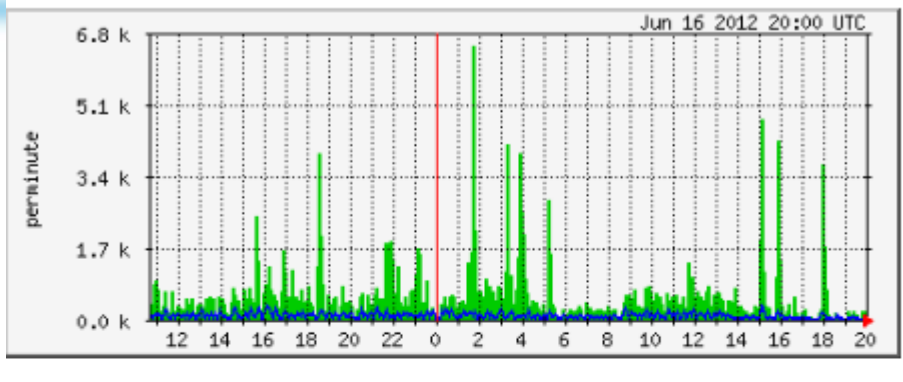

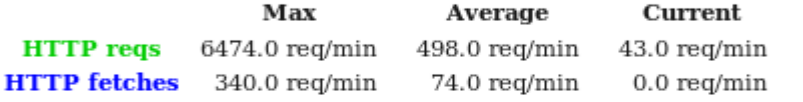

### Daily' Graph (5 Minute Average)

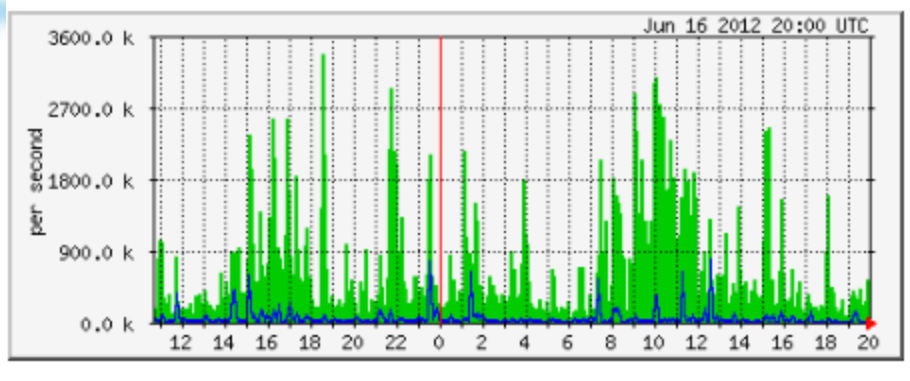

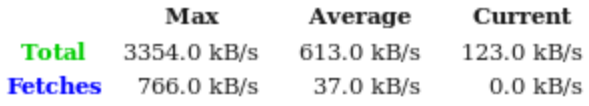

#### 'Weekly' Graph (30 Minute Average)

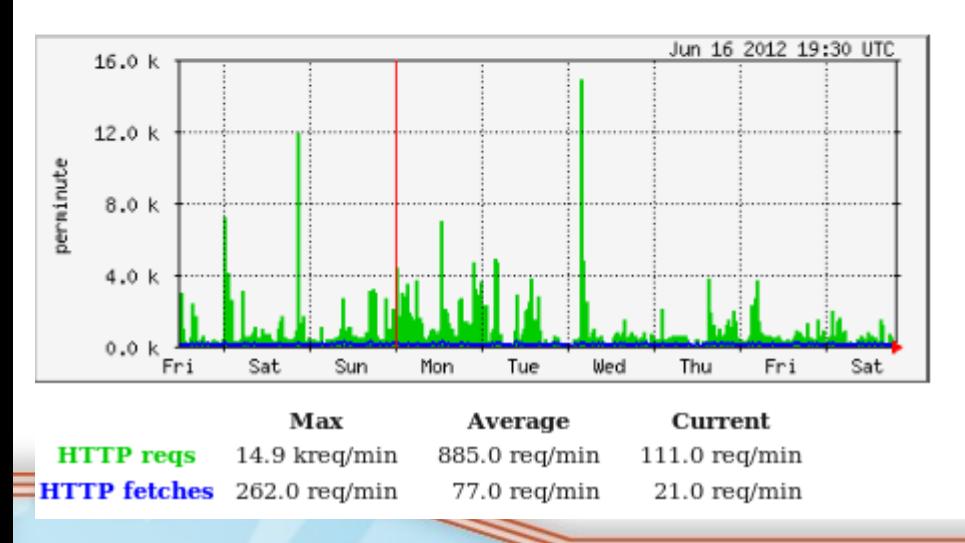

#### 'Weekly' Graph (30 Minute Average)

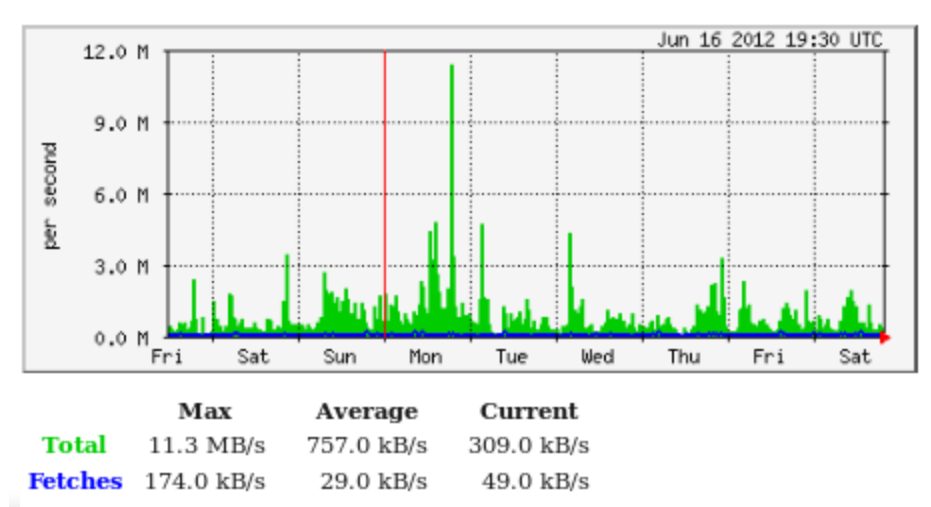

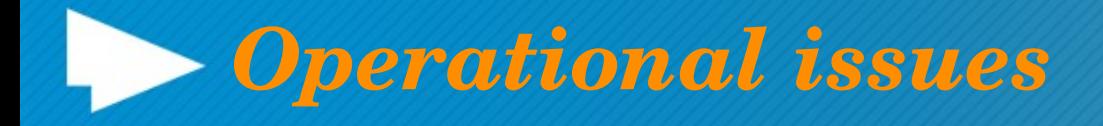

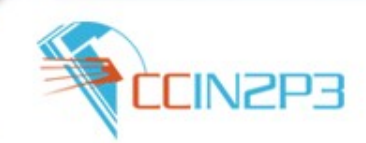

### **Service Criticality:**

- *Frontier Criticality: High Allowed downtime: Less than 1 day*
- *Frontier\_squid Criticality: Moderate Allowed downtime: Less than 2 days*

### **Guideline ADCos (24/7) :**

- Frontier SLS : Periodically (23 times per shift)
- Squid SSB/SUM: *"... Shifters should check the Frontier monitoring once per shift and if problems are observed non-urgent GGUS tickets can be submitted..* "

 **https://twiki.cern.ch/twiki/bin/viewauth/Atlas/DistributedComputingMachines**

# *Operational issues I*

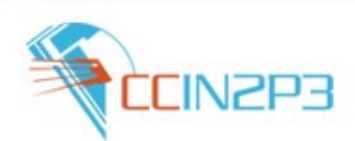

- F*rontier System in FR cloud it Stable*
- *Small number of WARNINGs in SUM test for due to acls (access control list)*
- *Recent Problem with Atlas installation software ...*
	- *Frontier service is configured based on ToA DQ2 and not on AGIS ( ADC experts informed)*
		- *LAPP case, ROMANIAN sites IN2P3-CC AND NL cloud.*

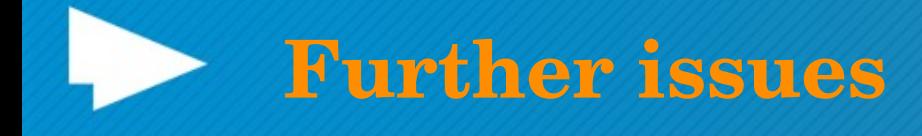

- *Follow the Frontier service at T1* 
	- *Improve the local documentation*
	- *Follow the recommendations and rpm updates from ADC*
	- *No GGUS ticket last 7 month*
- *Solve the recent problem of Frontier configuration with ADC experts* 
	- *For Romanian sites ,*
	- *LAPP and IN2P3CC*
- *Improve the squid network for the FR cloud* 
	- *Improve the Monitoring for the FR cloud: squid Grif ...*
- *Make a mapping of FR Cloud squids*
	- *Hardware spec ...*

– *Number of Squid ?/ shared with CVMFS or not ?*

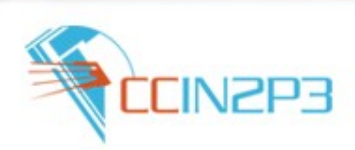

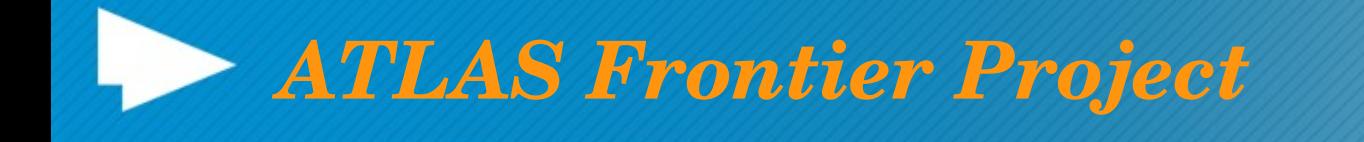

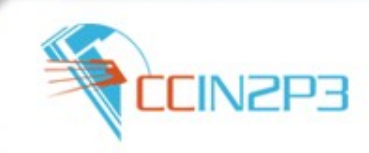

*Alastair Dewhurst (RAL) (cord.)*

*<https://twiki.cern.ch/twiki/bin/viewauth/Atlas/FroNTier>*

*[atlasadcfrontier@cern.ch](mailto:atlas-adc-frontier@cern.ch)*

*Regular meeting every second Wed 16:30*

*New Mailing list frontier-talk@cern.ch* 

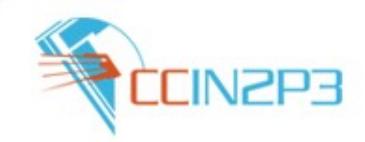

### *!!SPECIAL THANKS!! TO CCIN2P3 COLLEGUES FOR THEIR CONTRIBUTION TO THE OPERATION OF THE FRONTIER SERVICE FOR THE ATLAS VO*

*!!SPECIAL THANKS!! TO FR-CLOUD COLLEGUES FOR THEIR CONTRIBUTION TO THE CONFIGURATION OF THE FRONTIER SERVICE* 

> *!!SPECIAL THANKS!! TO ATLASFRONTIER GROUP FOR THE FRUITFULL DISCUSSION AND FOR THE HELP*

*Thank you for Your Attention*

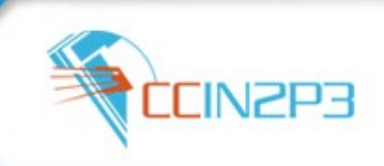

## *BACKUP SLIDES*

### *Indicate Daily trafic : for frontier T1 to Fr squid* **EINZP3**

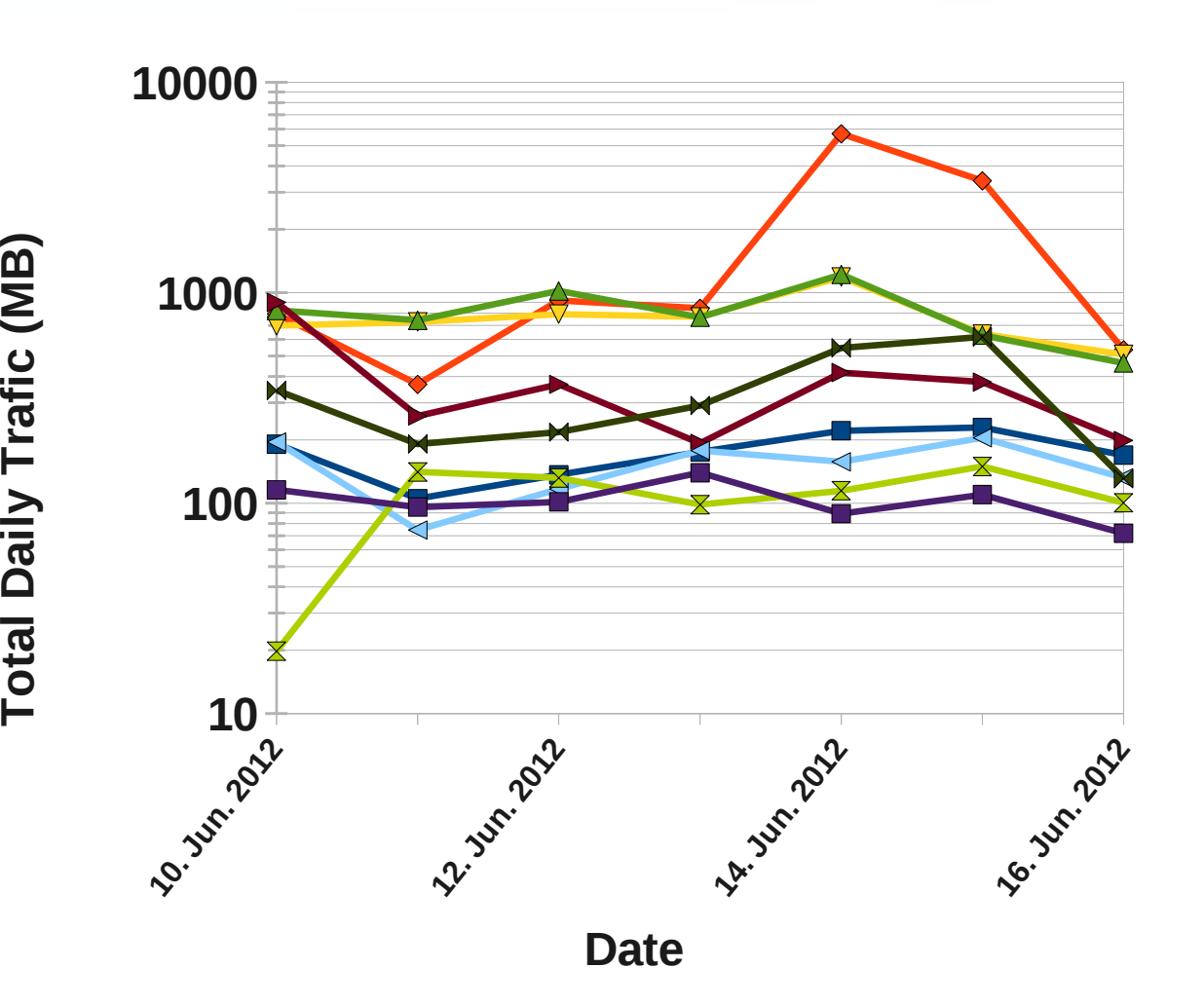

 $\blacksquare$ 

**(M**

**B)**

- **T**atlassq.ihep.ac.cn ◆ node14.datagrid.cea
- .fr
- $\sqrt{\ }$  ccsvli42.in2p3.fr
- $\rightarrow$  **ccsvli52.in2p3.fr**
- $\rightarrow$  grid15.lal.in2p3.fr
- lapp-squid01.in2p3.fr
- $\bigstar$  conddbpx01.icepp.jp
- $\overline{\mathbf{z}}$  gridgw.nipne.ro
- **a**trogr008.nipne.ro

# *Frontier Launchpad*

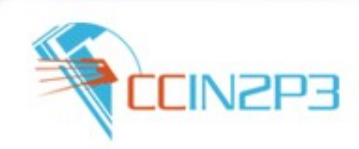

### **ATLR REPLICA**

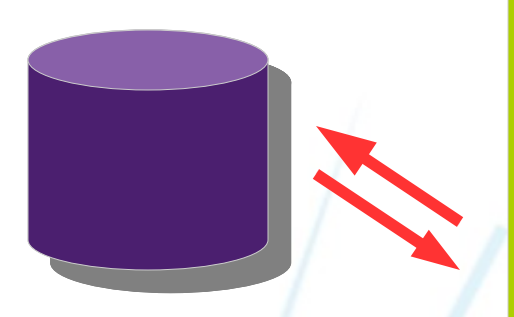

**Database Internal protocol**

**Squid in Accelerate mode: this squid can cache only one site (frontier-Tomcat Service) and can't be use as a general cache squid** 

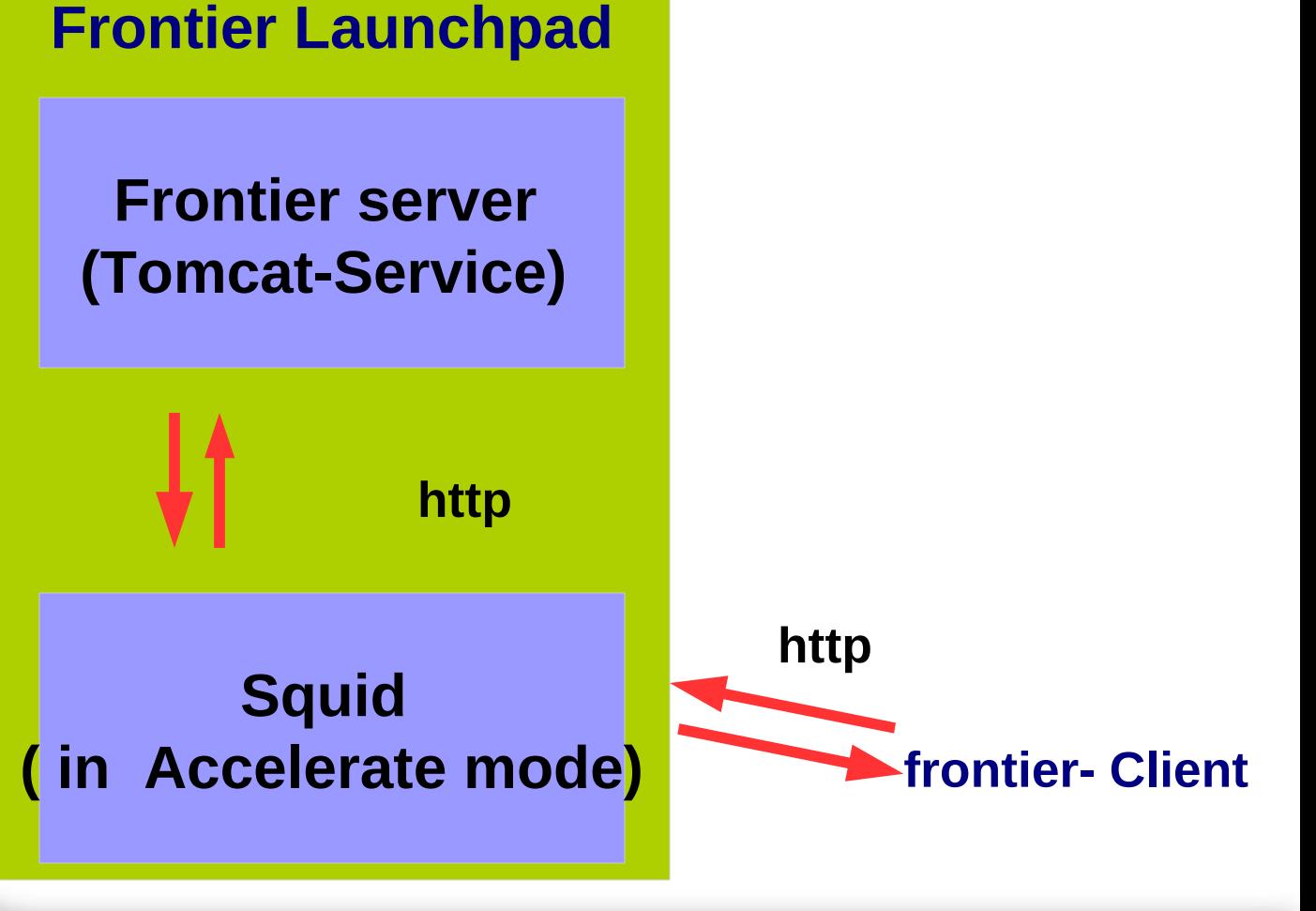

# *Frontier System4 (?):*

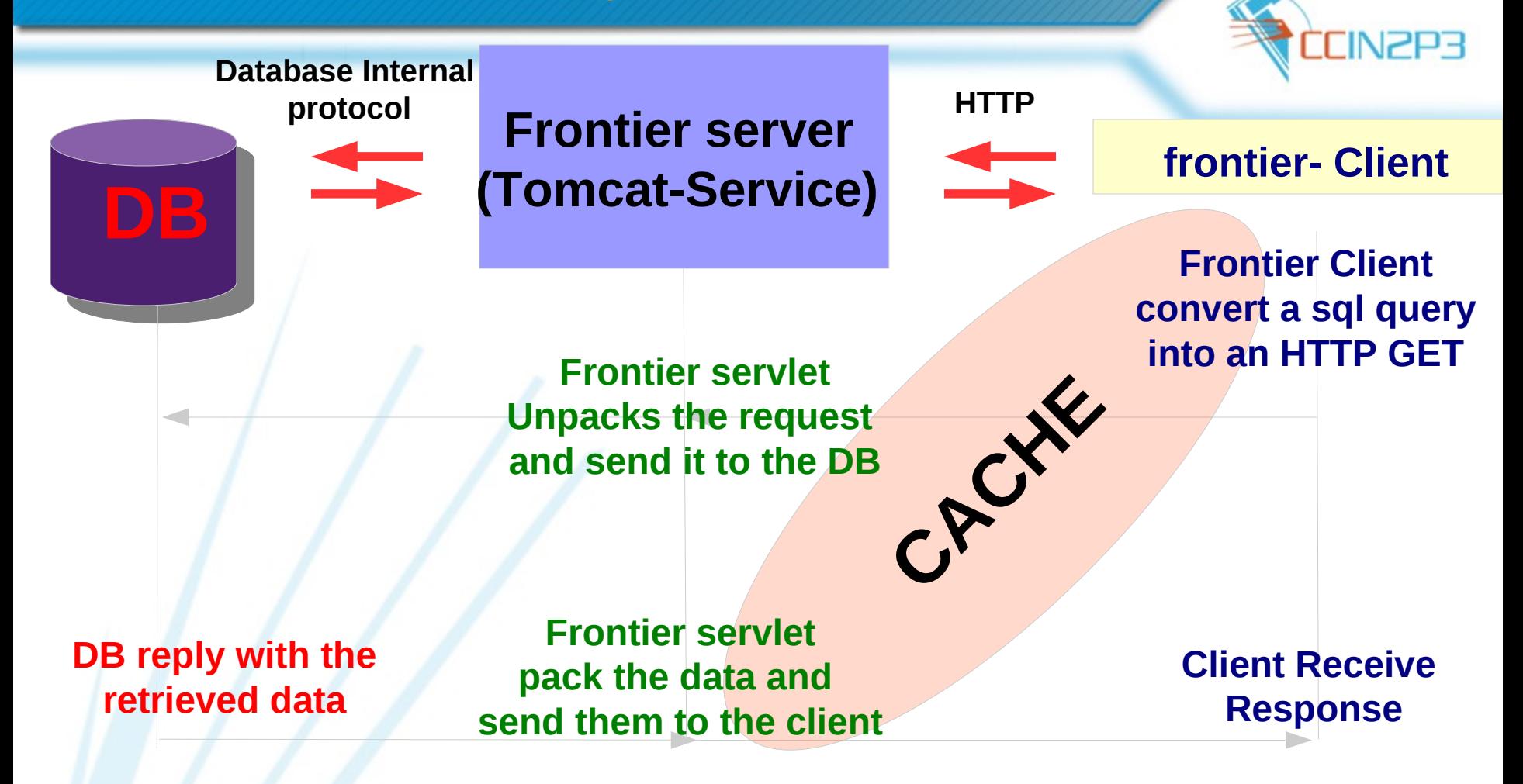

**[4] FERMILAB-CONF-07-526-CD**